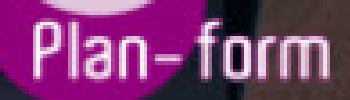

**FORMA** 

**CENTRO FORMATIVO**

**PLANFORM, S.L. www.planform.com** jorge@planform.es 983301839

**Olum** 

**Catálogo de Cursos**

## EXPERTO EN MICROSOFT EXCEL 365

Sector: INFORMATICA

CONVOCATORIA ABIERTA. Si está interesado en este curso, por favor, consulte las fechas.

Modalidad: MIXTA

Duración: 20.00 horas

Objetivos:

El objetivo del curso es que el alumno adquiera los conocimientos esenciales para el uso fluido de trabajo usando este programa de hojas de calculo, siendo el mas usado a nivel mundial. Por ello veremos todo lo necesario para perfeccionar el manejo de Excel para la aplicación en diferentes campos profesionales.

## Contenidos:

UNIDAD DIDÁCTICA 1. FORMATOS BÁSICOS Y CONDICIONALES 1.Presentación de los datos 2.Formato de los Títulos 3.Fondo 4.Formato condicional 5.Estilos y Temas 6.Proteger la hoja

UNIDAD DIDÁCTICA 2. TRABAJAR CON FÓRMULAS I 1.Introducción 2.¿Qué es una fórmula? 3.Cálculos Automáticos 4.Ediciones de fórmulas 5.Nombres y títulos

UNIDAD DIDÁCTICA 3. TRABAJAR CON FÓRMULAS II. FUNCIONES 1.Introducción 2.¿Qué es una función? 3.Introducción de funciones 4.Categorías de funciones

UNIDAD DIDÁCTICA 4. REPRESENTACIÓN GRÁFICA DE LOS DATOS 1.Crear un Gráfico 2.Personalización del Gráfico

UNIDAD DIDÁCTICA 5. TRABAJAR CON DATOS DISTRIBUIDOS EN VARIAS HOJAS 1.Introducción 2.Prototipo de factura 3.Referencias 3D 4.Gestión de las hojas de un libro 5.Referencias a otros libros

UNIDAD DIDÁCTICA 6. LISTAS Y TABLAS DE DATOS 1.Introducción de datos 2.Ordenar y Agrupar datos 3.Filtrado de datos 4.Tablas de datos

UNIDAD DIDÁCTICA 7. CÓMO GRABAR Y USAR LOS MACROS 1.Introducción 2.¿Qué es un macro?

3.Introducir secuencias de días

4.Asociar una macro a un botón

5.Definir nuevas funciones

6.Macros y seguridad